# A Walk with CPython

Sadhana Srinivasan

### Who am I?

- I am a data scientist
- I really like CPython and got into it because of an old project of mine
- You can find me on [Lin](https://www.linkedin.com/in/sadhana-srinivasan/)kedIn (/sadhanasrinivasan/)

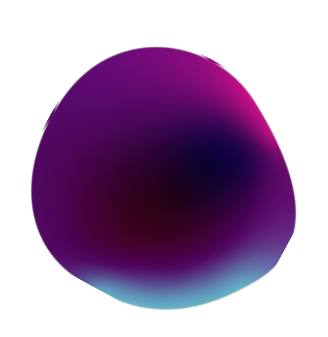

# What is CPython?

- .py files need to be translated to run on a system
- There are alternatives such as PyPy, IronPython, Stackless

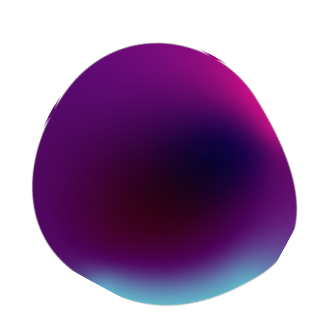

# What can you expect today?

### A quick intro

The talk aims to give you an understanding with which you can dive into the CPython codebase yourself.

You will not be an expert but you will not be entirely lost in the codebase.

There are references at the end of the slides

### What are the complier's steps?

What happens after python reads the program?

How does tokenisation, AST building etc. happen?

What does the interpreter get?

### What does the interpreter do?

What does the interpreter do with the input?

What are some of the optimisations it has?

# Compiler!? *Interpreter*, right?

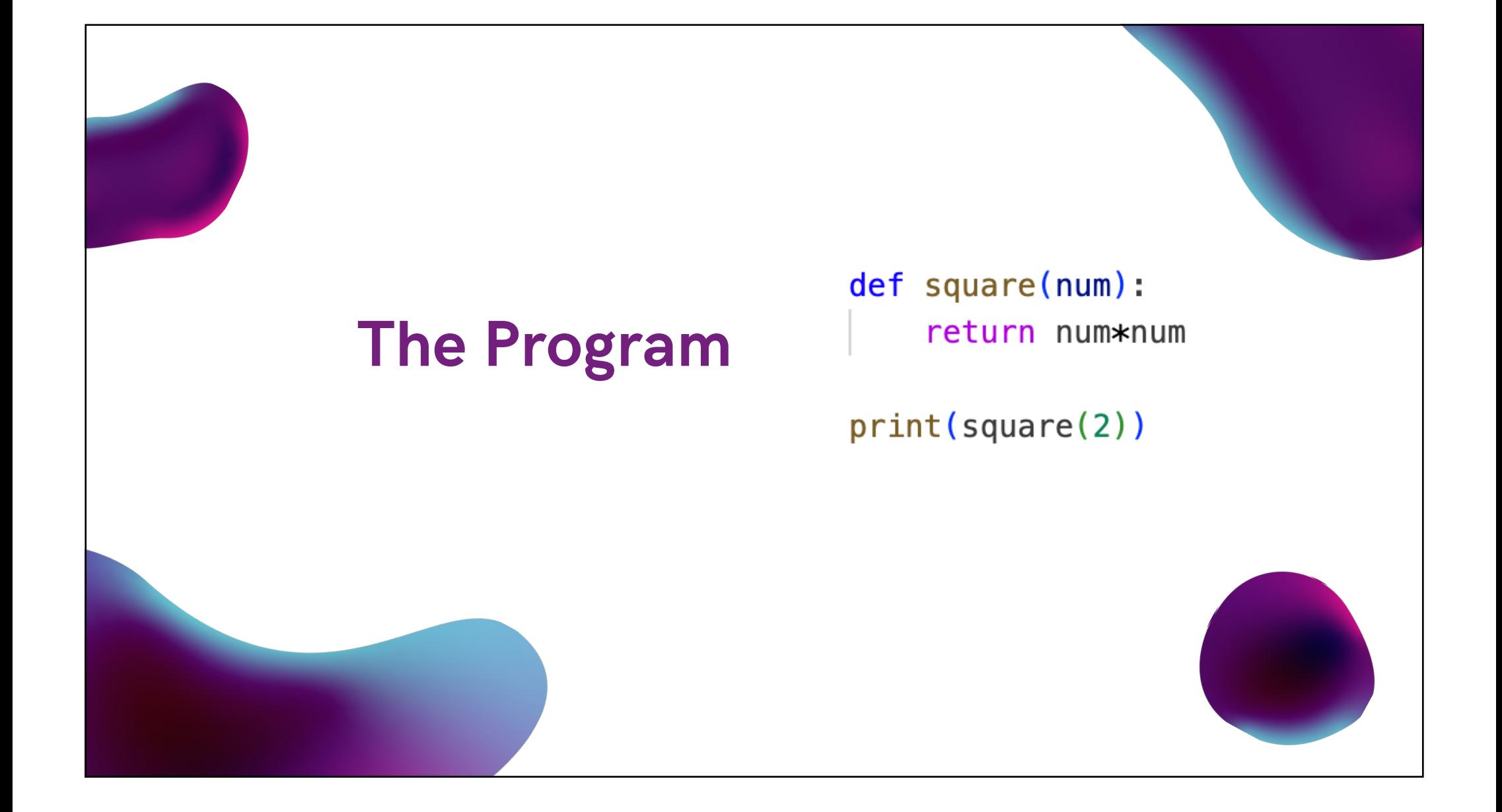

# The Steps

### Tokeniser & Parser

Break the input string into recognisable parts.

Parse it into an AST

#### AST to CFG\*

The AST is a representation of the program. This need to be flattened into OPCODES.

### CFG to OPCODES

Flatten the CFG into **OPCODES** 

# The Tokeniser

The tokeniser converts the code into meaningful chunks.

It also find out if you've used any character that isn't accepted.

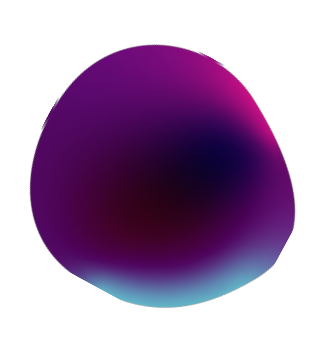

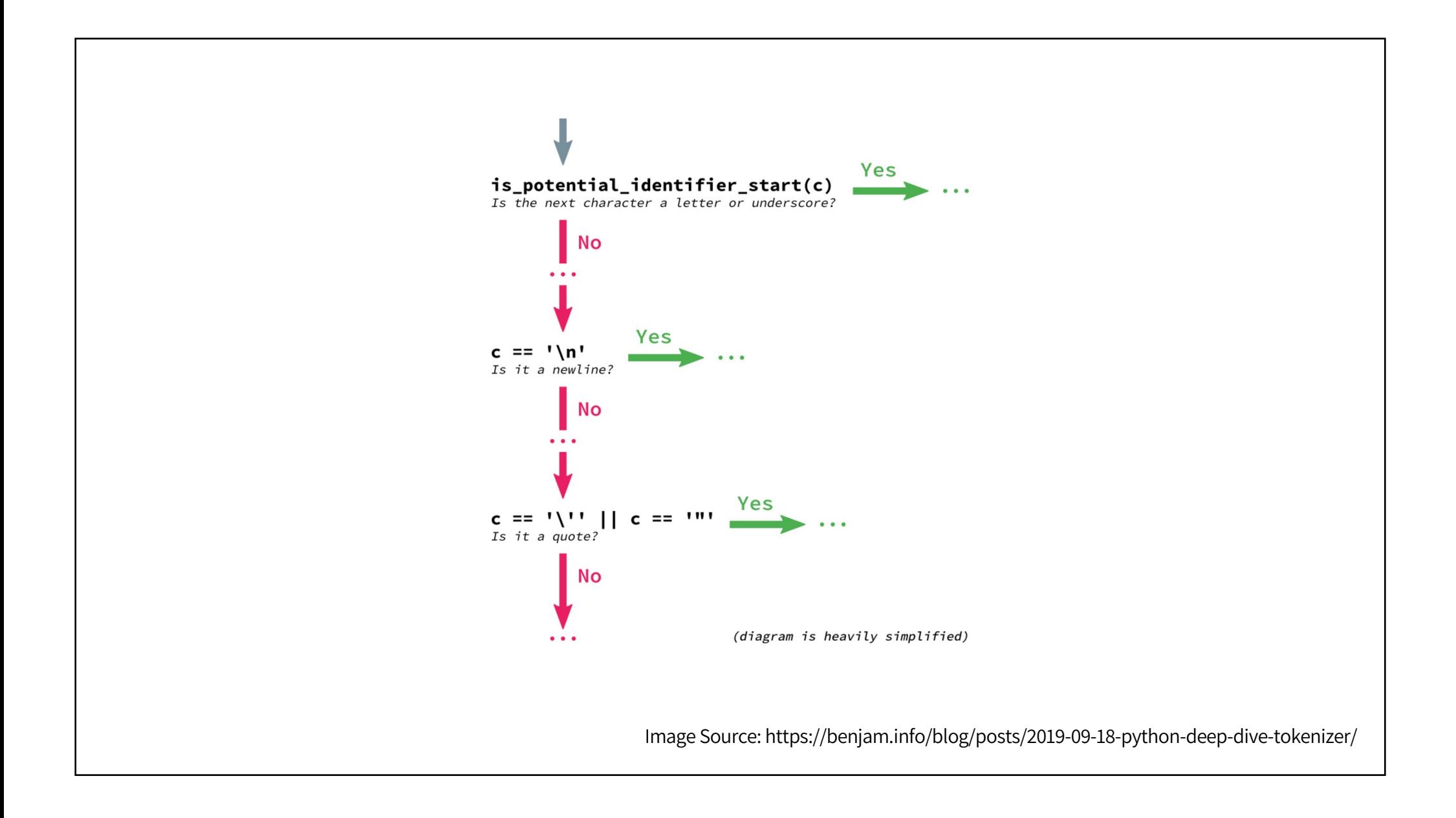

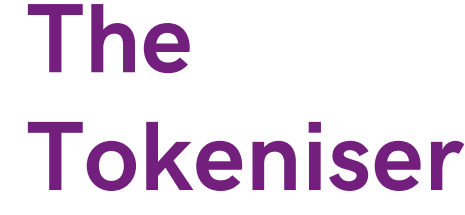

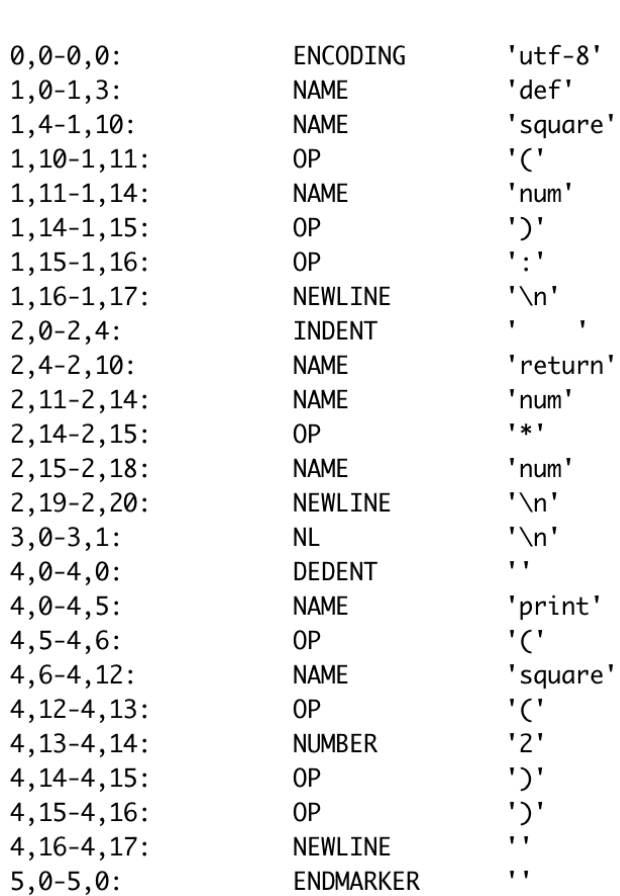

 $\mathbf{I}$ 

python -m tokenise <file.py>

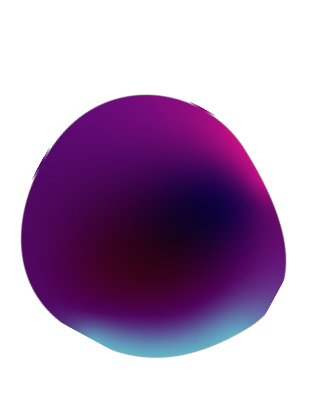

### The Parser

The Parser is where a lot of the syntax checking happens.

The Parser creates the Abstract Syntax Tree. Which is then converted into a CFG and flattened into an OPCODE list.

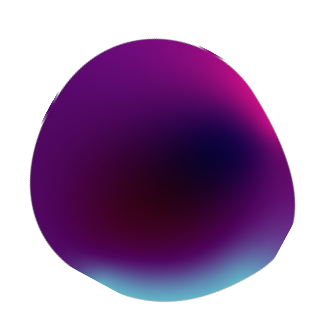

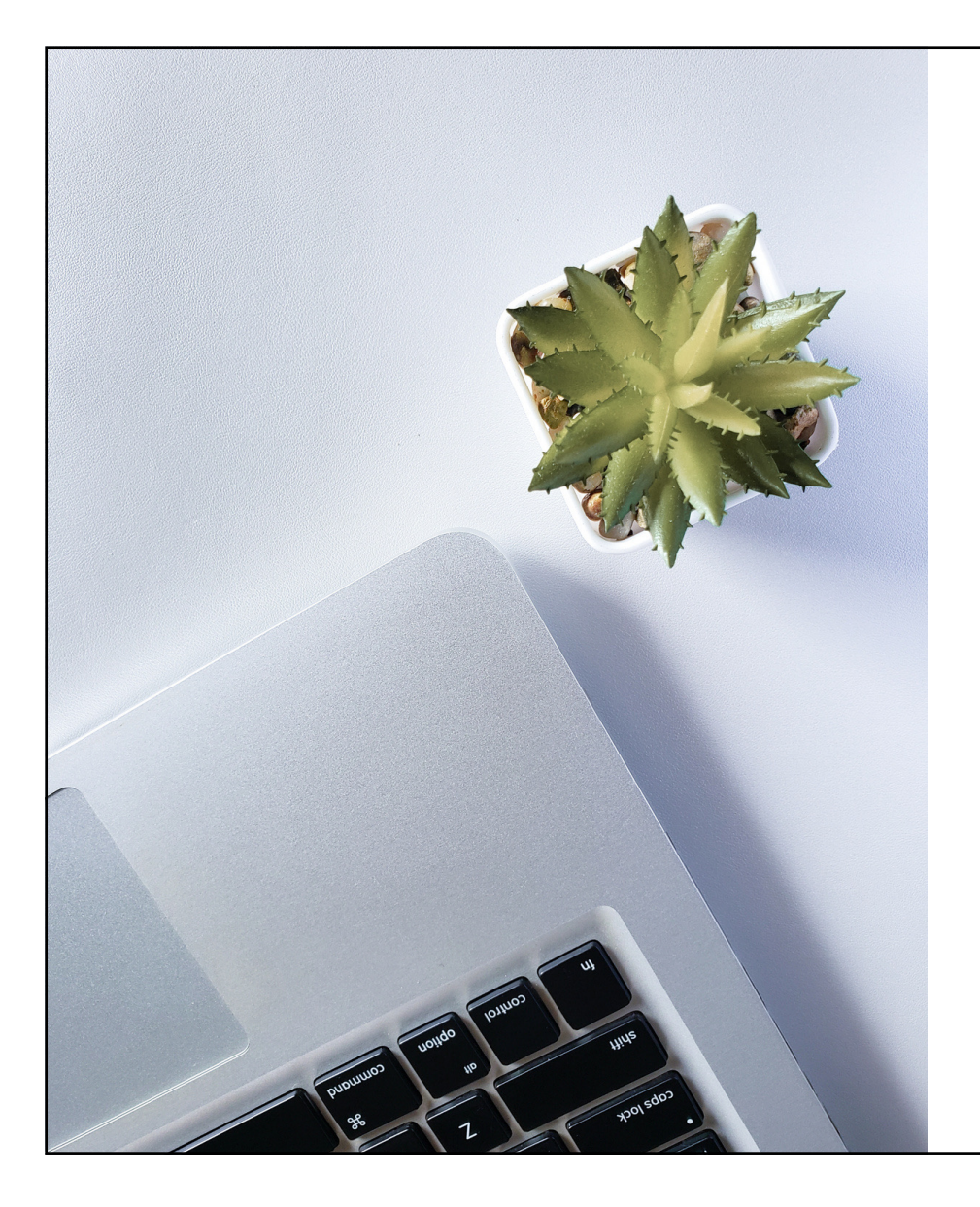

### The AST

The Abstract Syntax Tree is a representation of the source code.

Each node in the AST represents a statement/expression or other specialised type like a list comprehension.

Sometime the Parser accepts statements that are syntactically wrong.

This is done to give better errors.

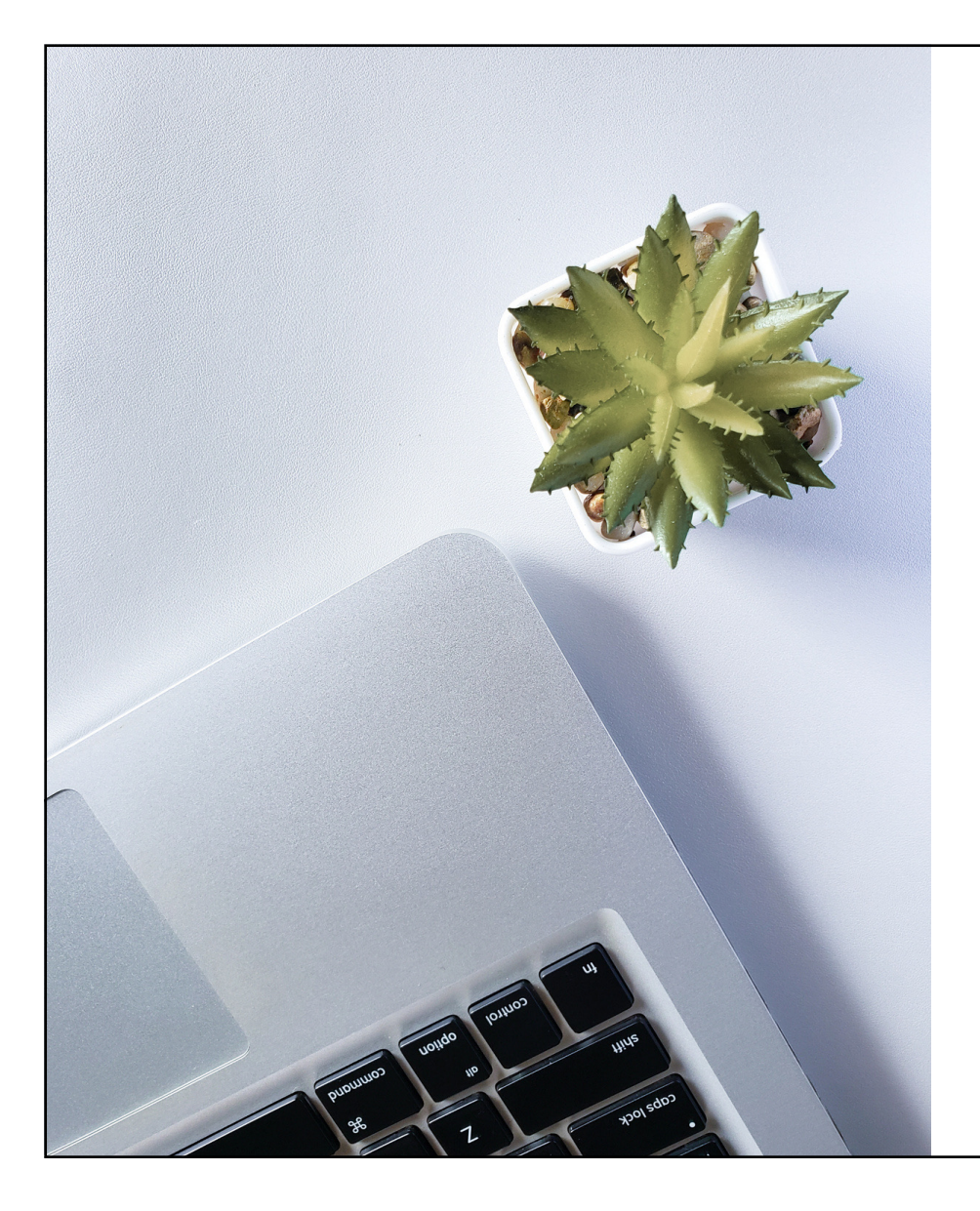

### The CFG

The Control Flow Graph is a representation of the flow of a program.

The AST is converted to OPCODEs and a CFG. Which is then flattened for the interpreter

Each node is a list of bytecode that is always executed sequentially.

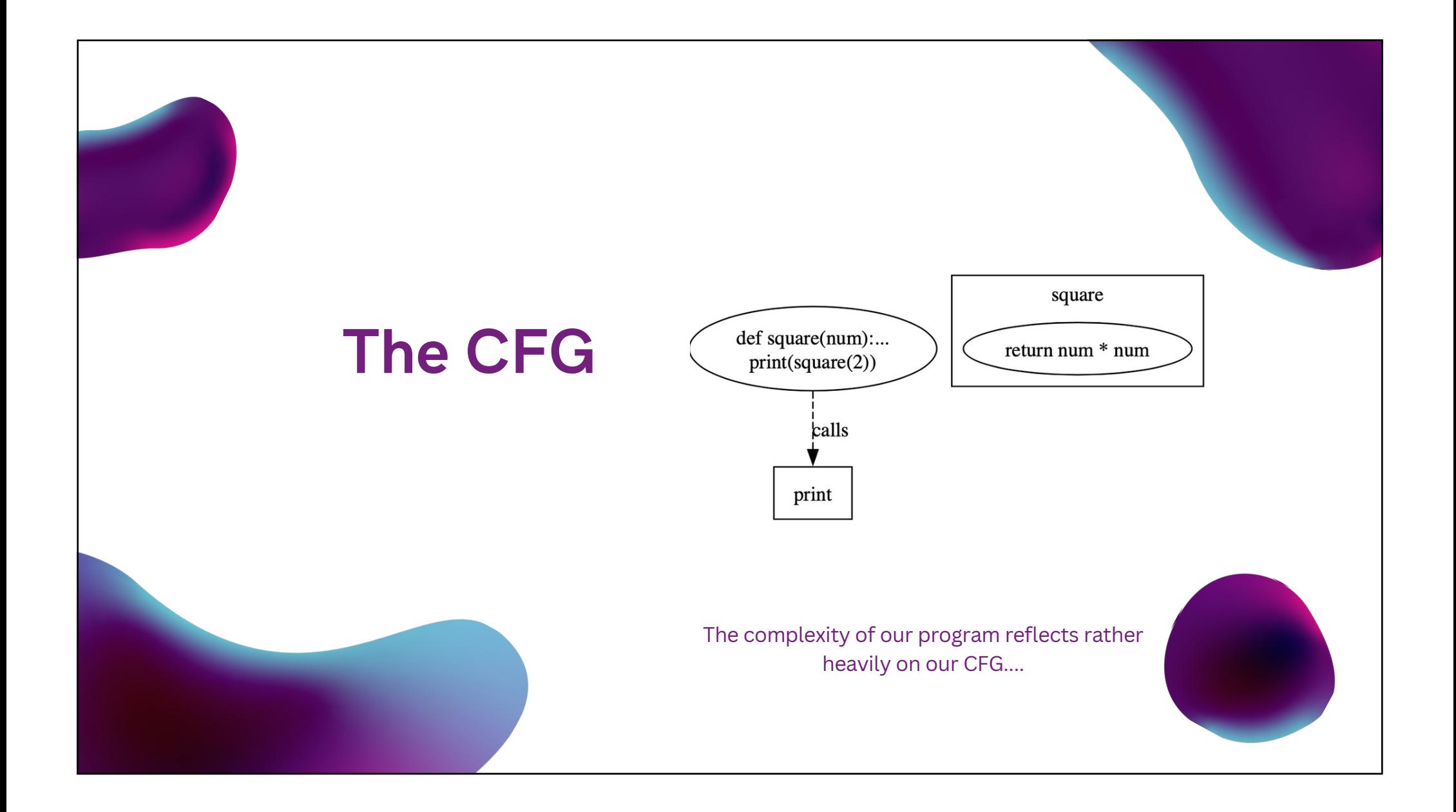

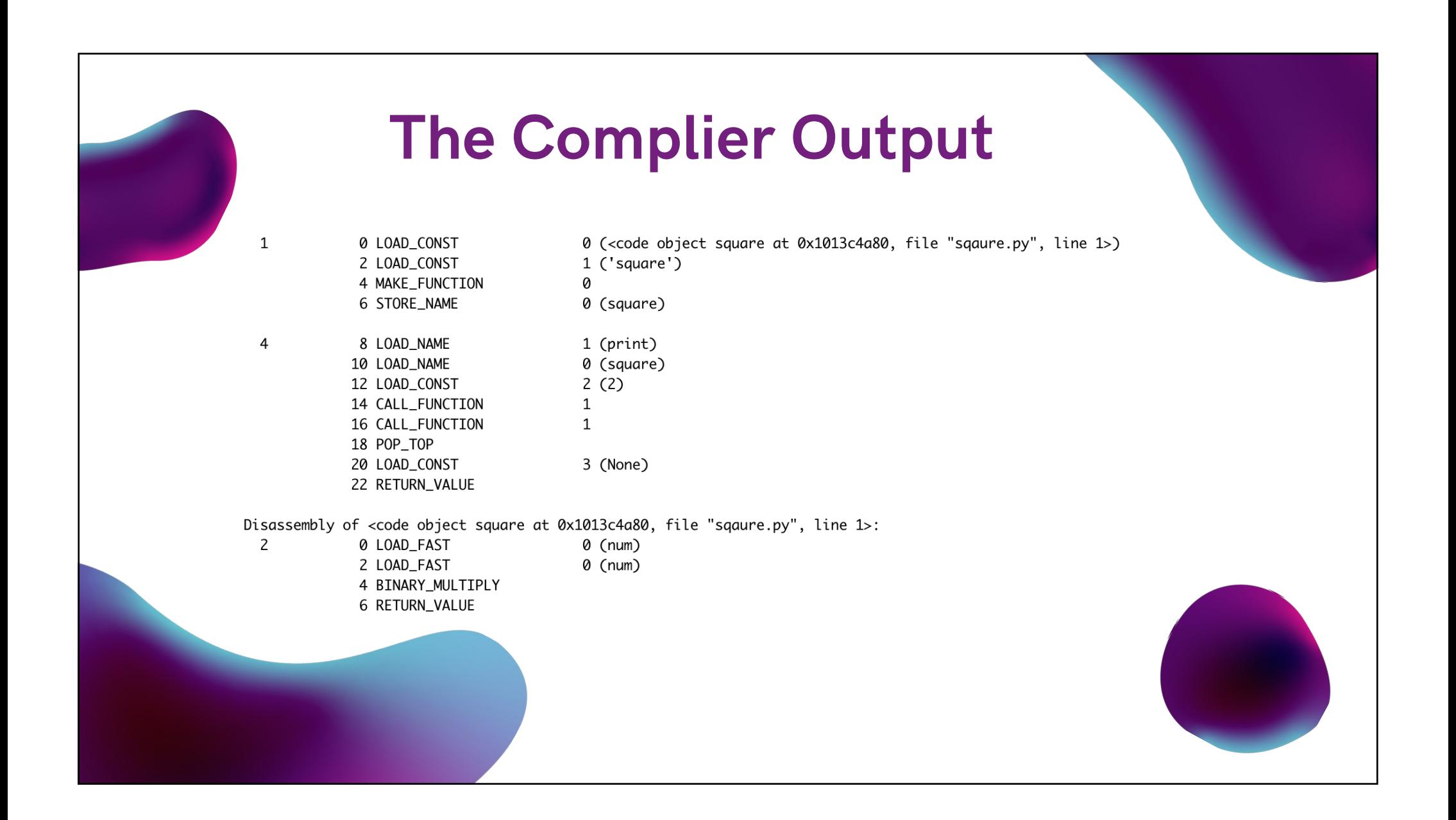

# The Interpreter

### Steps in the interpreter

#### Get OPCODE

Generate the list of code blocks that need to be run.

#### Compute GOTO

Switch Case or GOTO? We feel the need for speed right

now.

#### Execute

The final step, the bit we really care about.

#### 1385 1386 main\_loop: for  $($ ;;) { 1387  $assert(stat\_pointer \ge f \rightarrow f\_valuestrack);$  /\* else underflow \*/ 1388 assert(STACK\_LEVEL() <= co->co\_stacksize); /\* else overflow \*/ 1389 assert(!\_PyErr\_Occurred(tstate)); 1390

```
1487
             switch (opcode) {
1488
1489
             /* BEWARE!
1490
                It is essential that any operation that fails must goto error
                and that all operation that succeed call [FAST_JDISPATH() ! */1491
1492
1493
             case TARGET(NOP): {
1494
                 FAST_DISPATCH();
1495
             \uparrow1496
1497
             case TARGET(LOAD_FAST): {
```
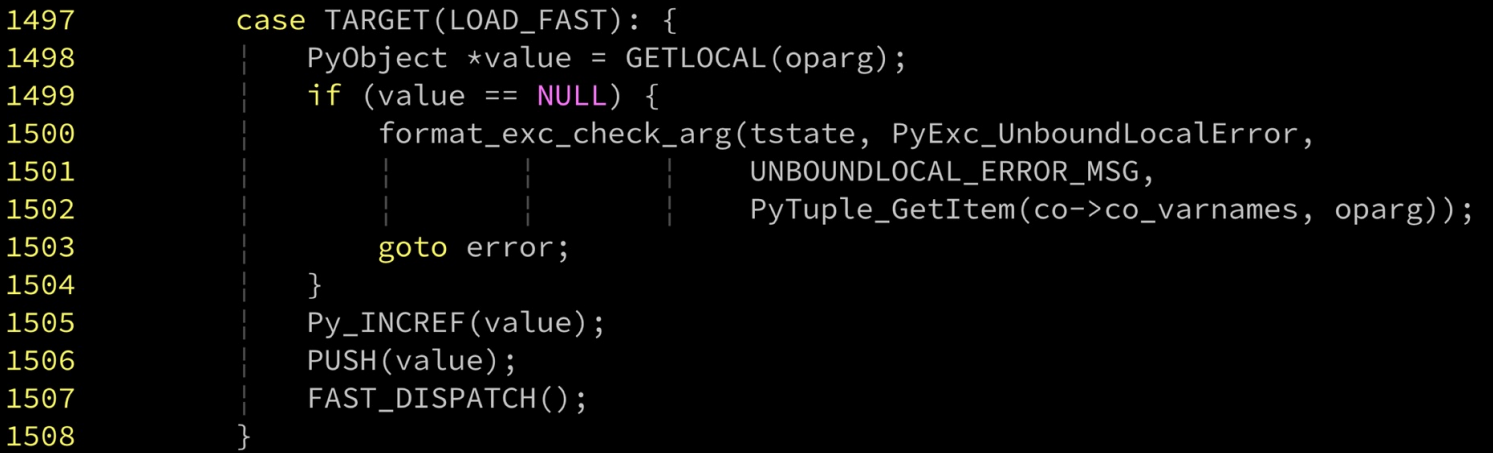

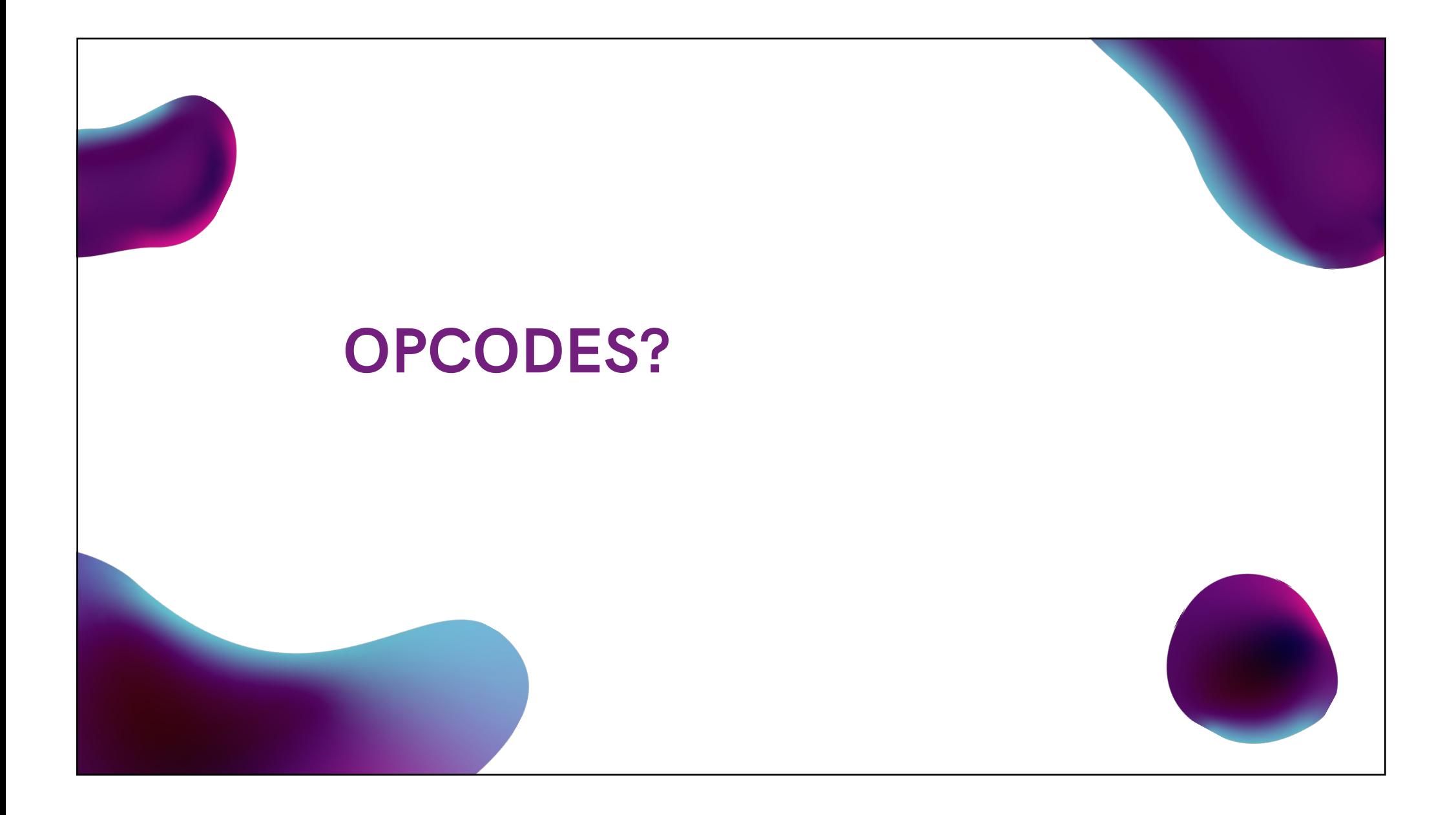

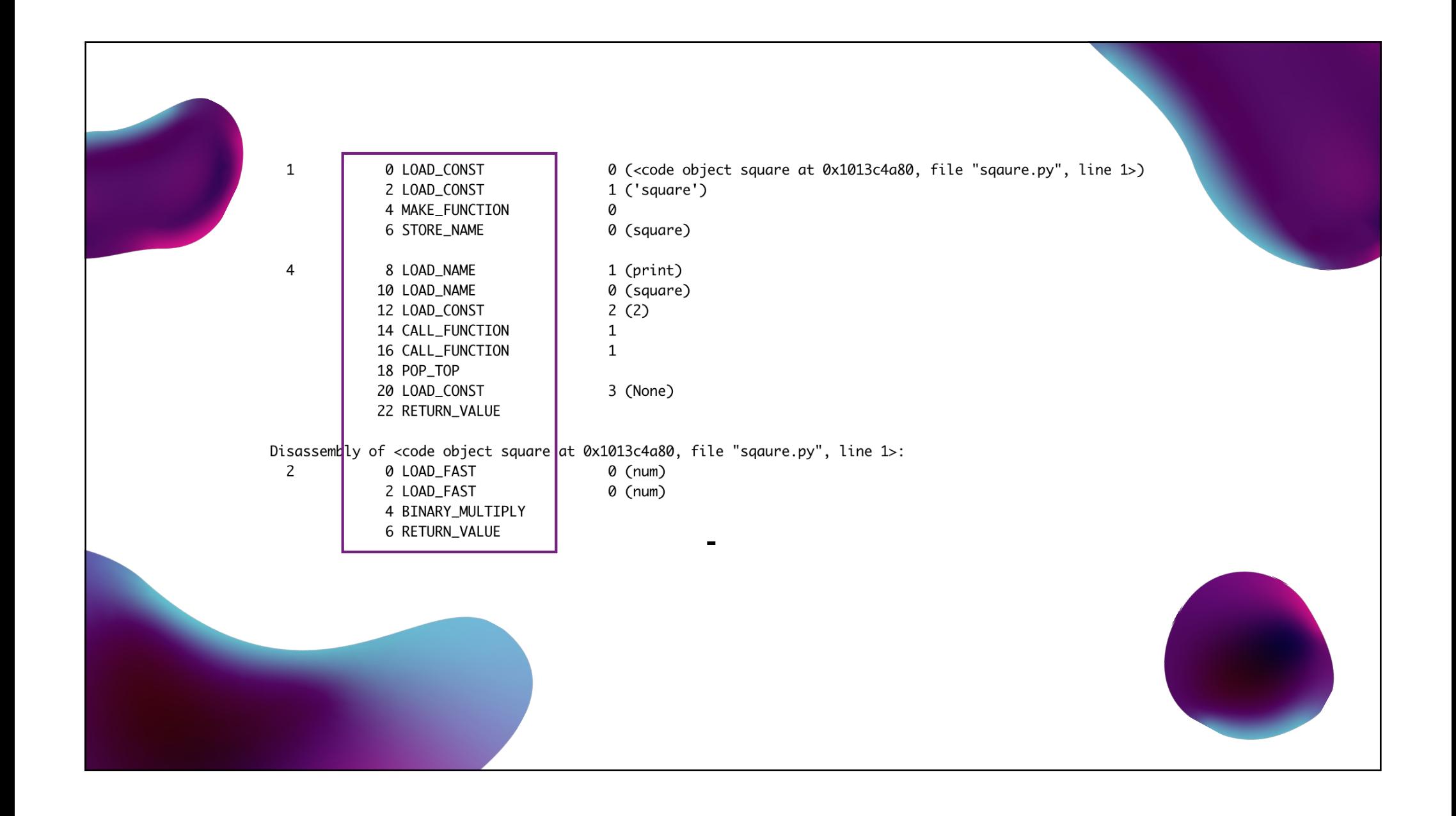

# Computed GOTOs

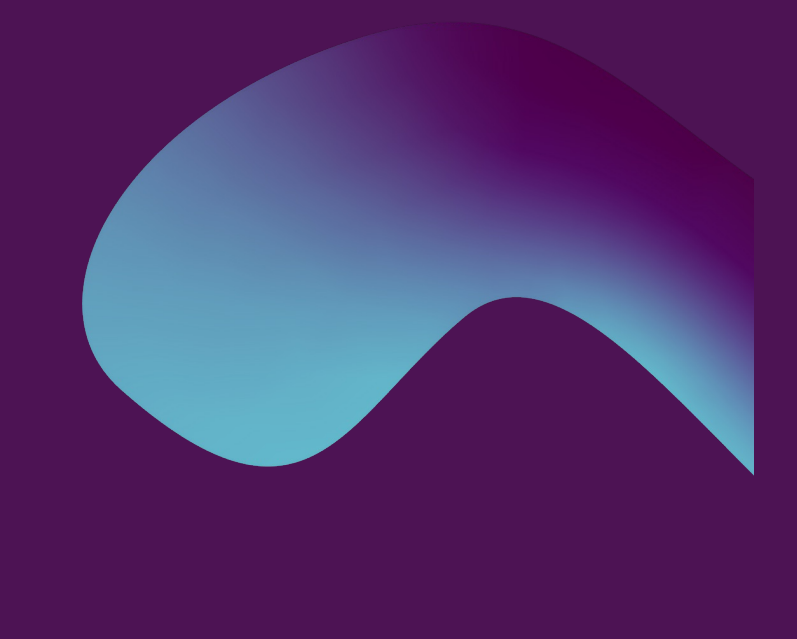

### 01

Once a command has been completed, head to FAST\_DISPATCH to find out where to go next.

### 02

Jump to the correct block of code for the current OPCODE

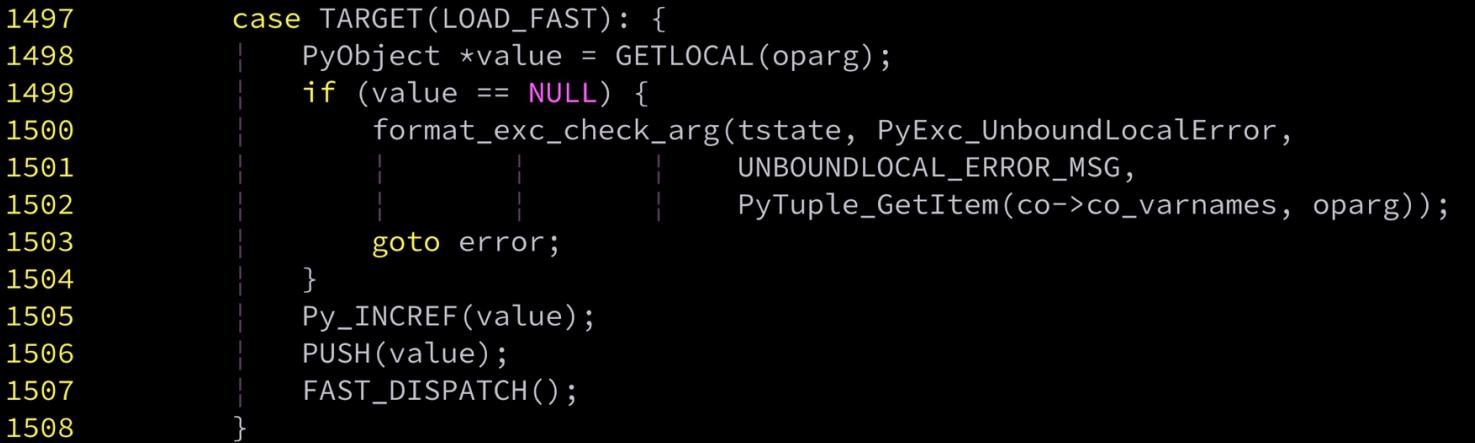

# Specialising Adaptive Interpreter (PEP 659)

• The interpreter adapts to the program that is being run after some warm

up

- The general bycode instruction has a warm up counter
- The specialised instruction has a miss counter

Eg. BINARY\_OP and BINARY\_OP\_ADD\_INT

# Let's execute The Program

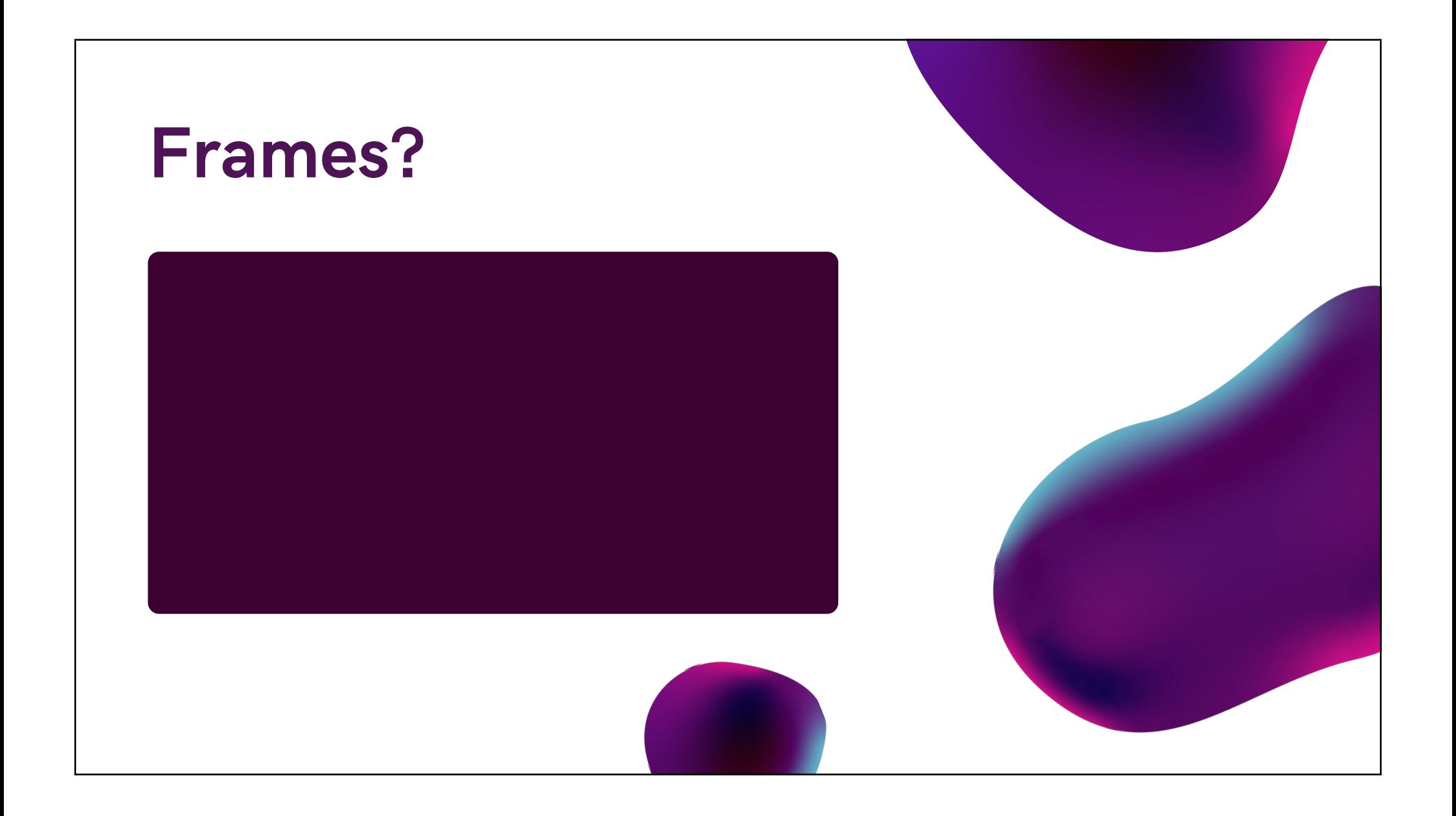

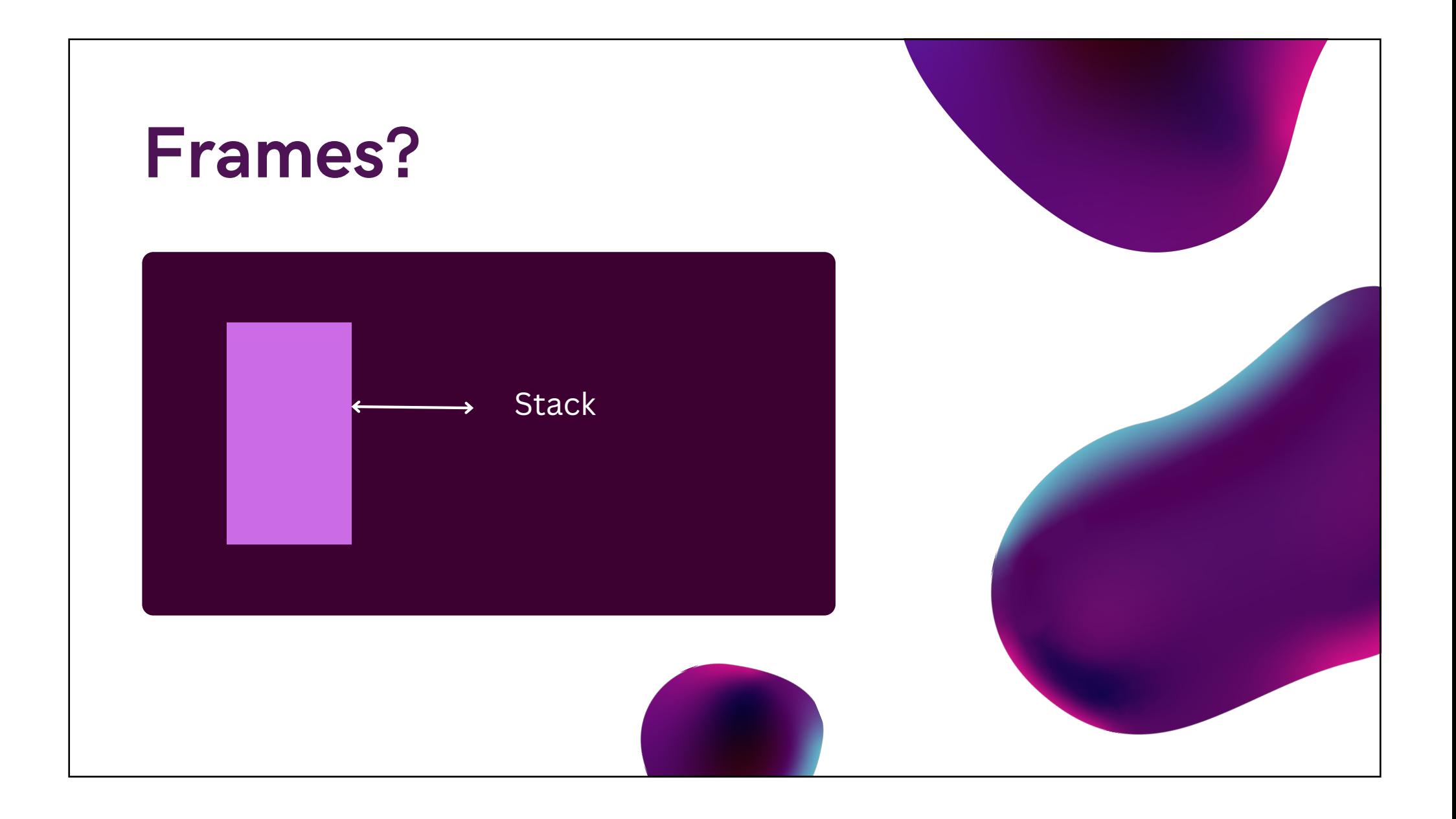

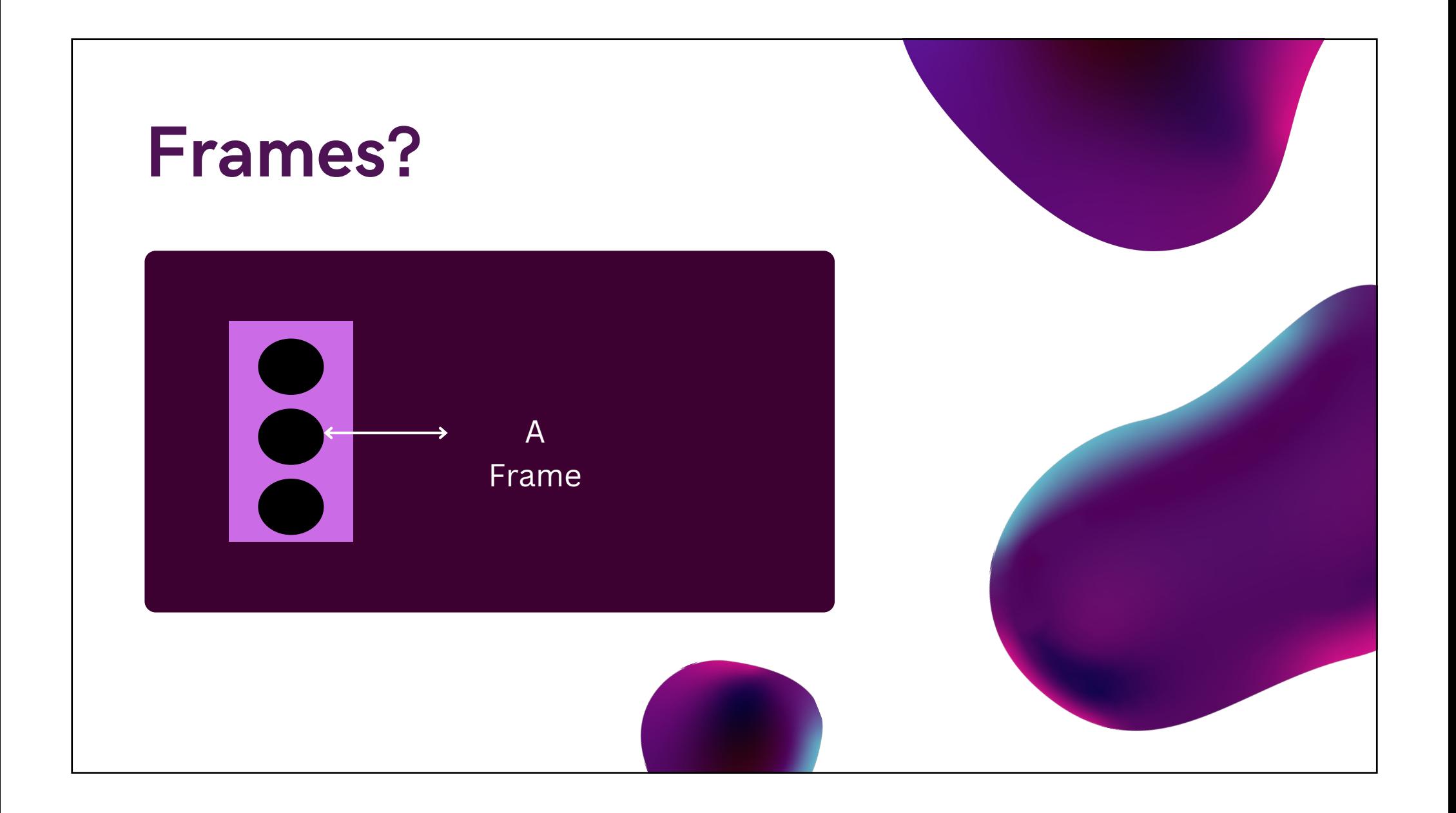

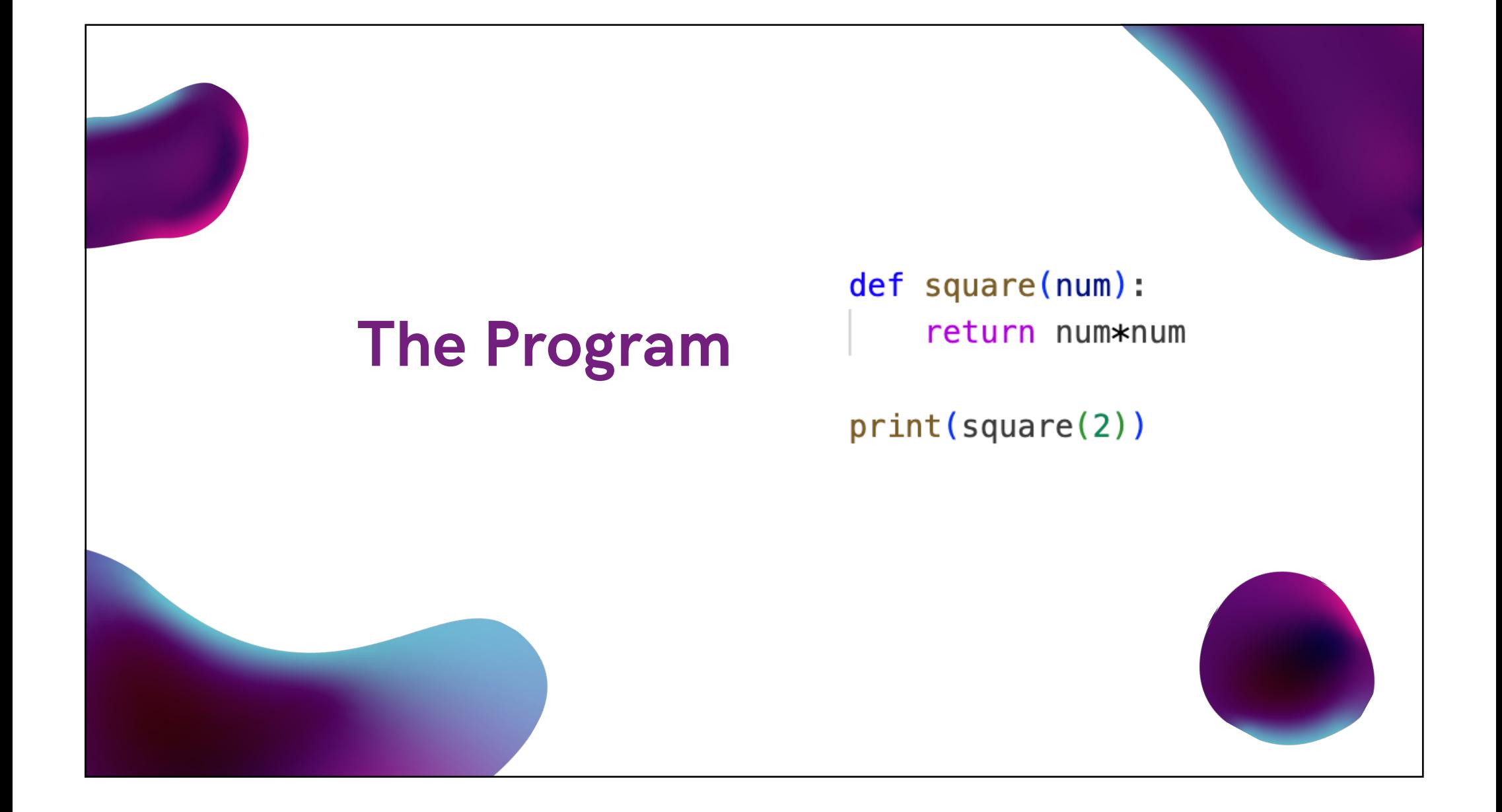

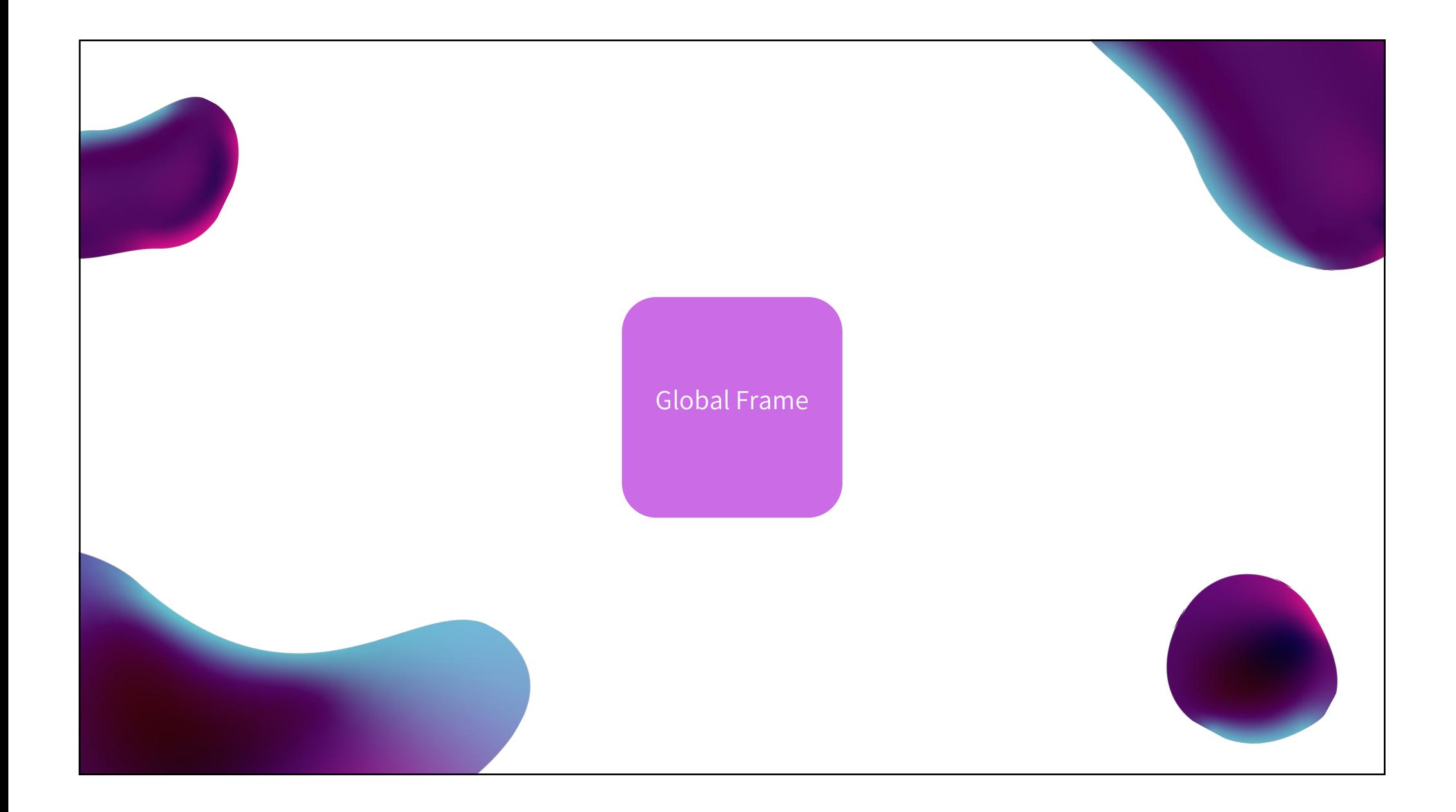

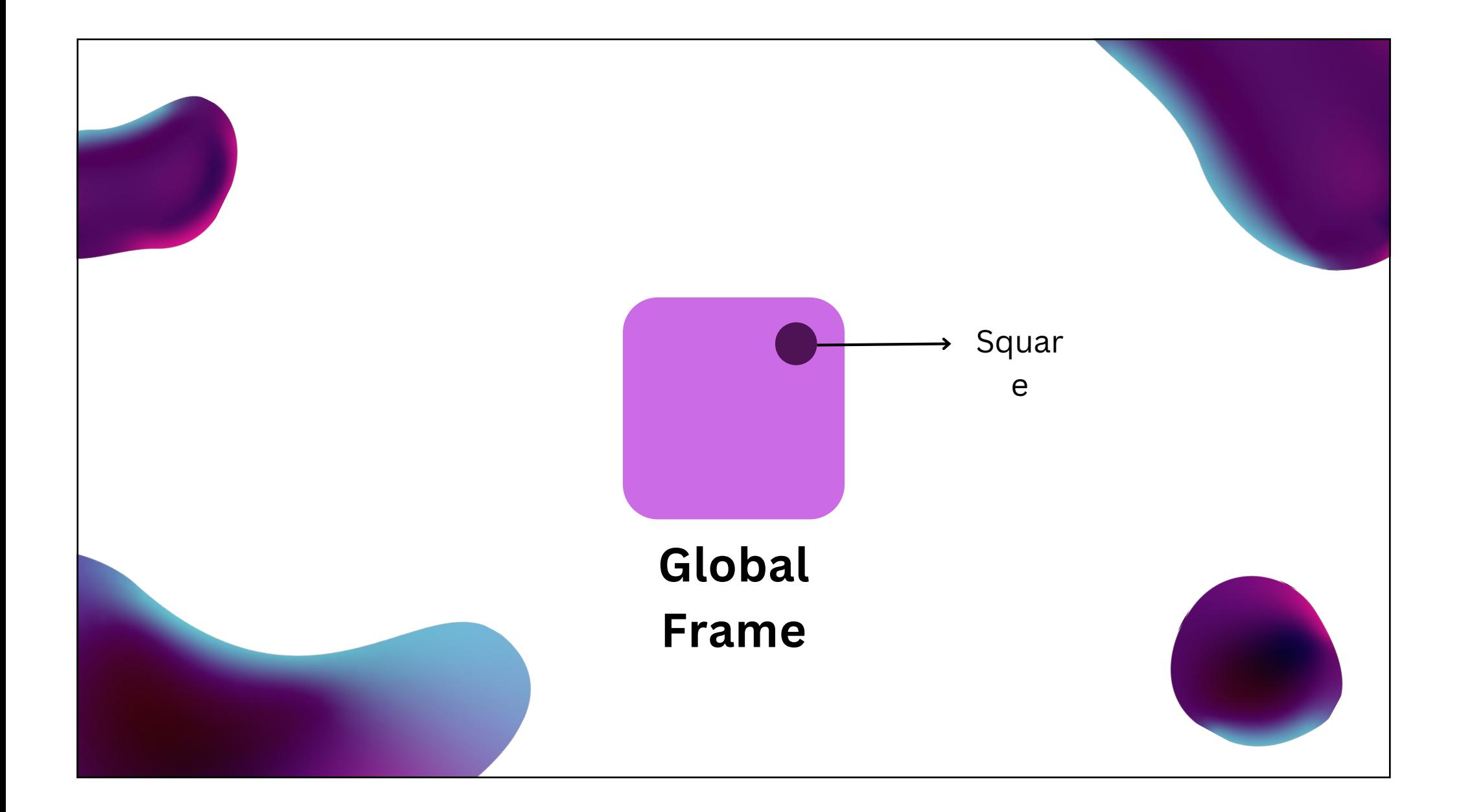

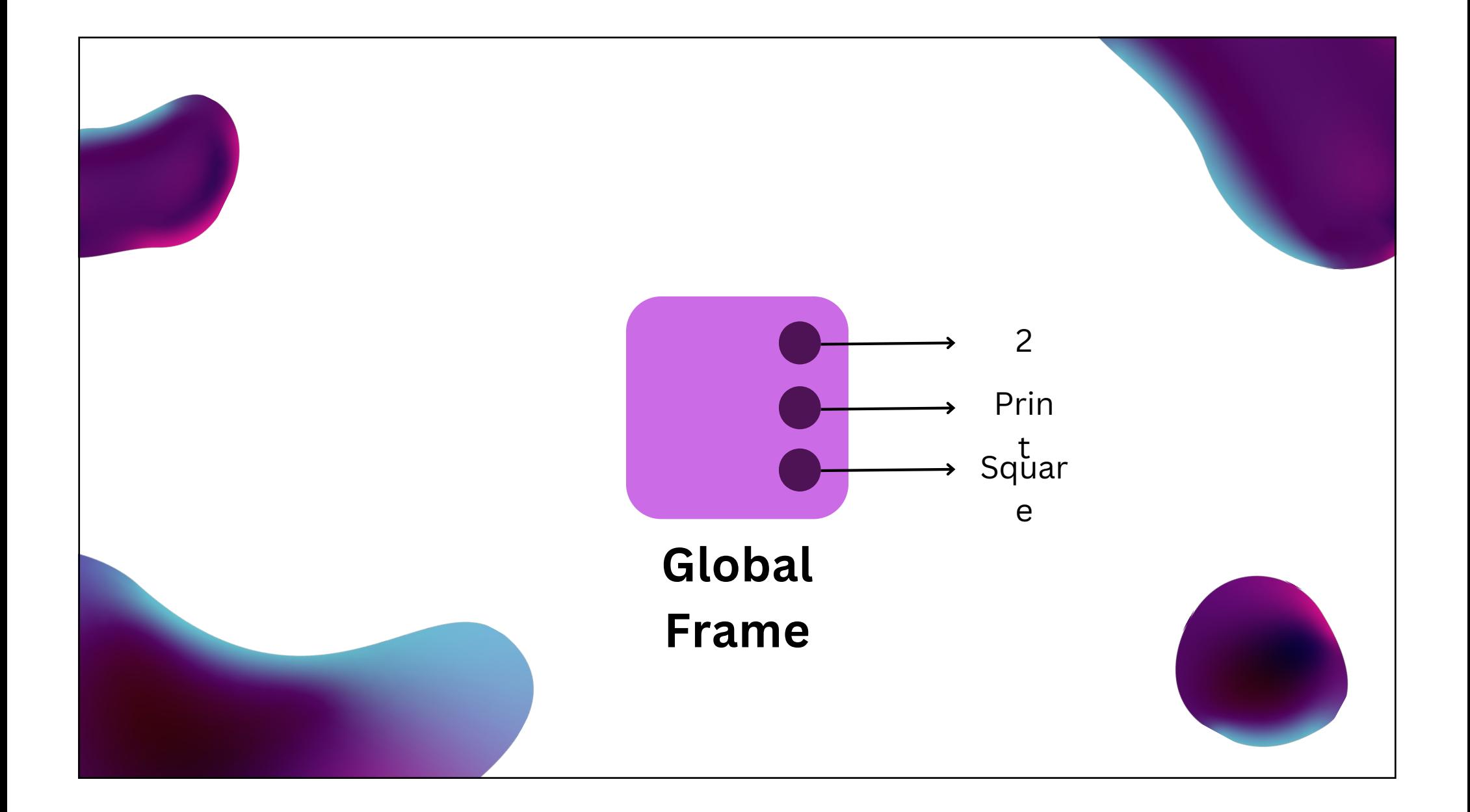

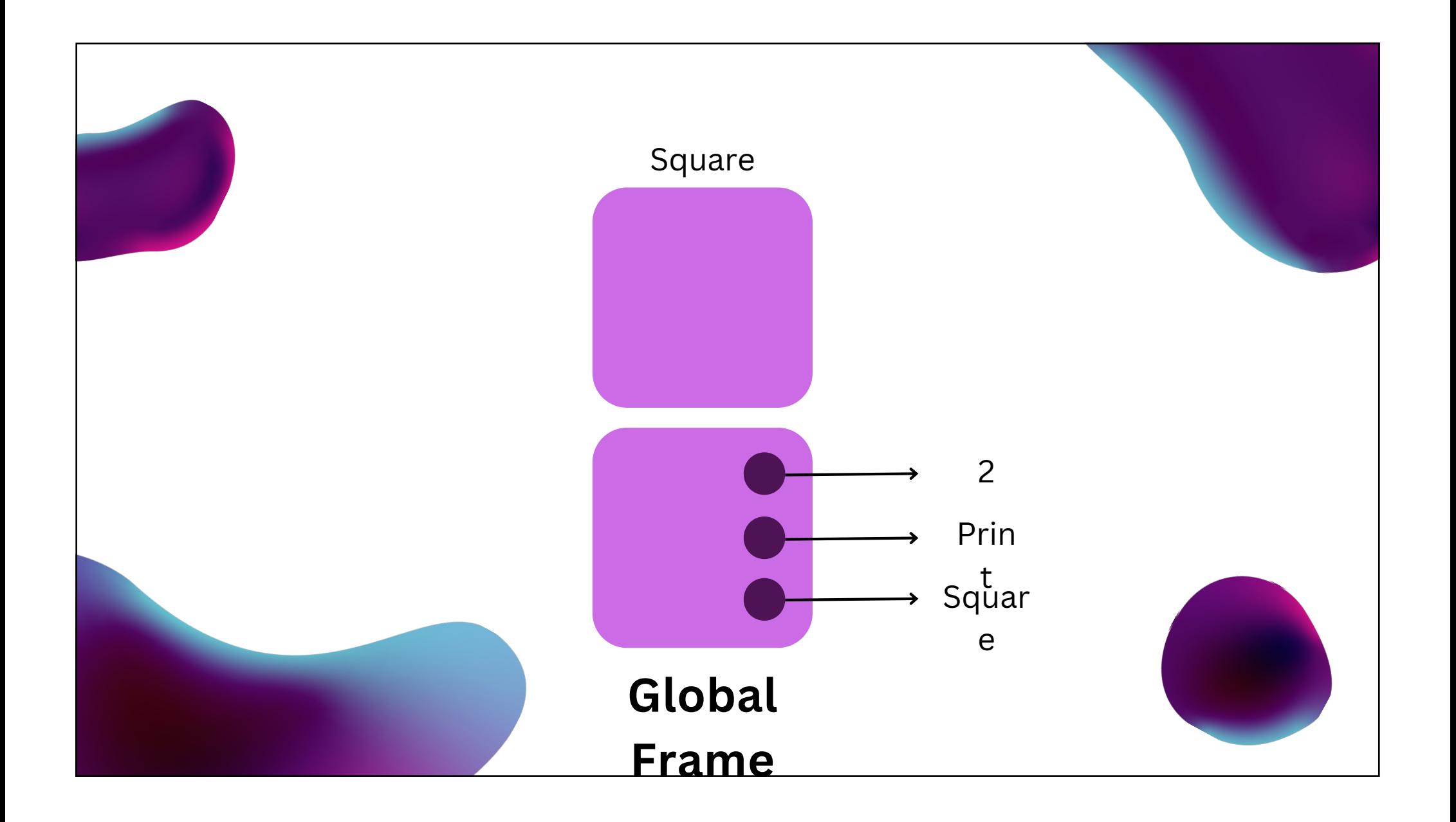

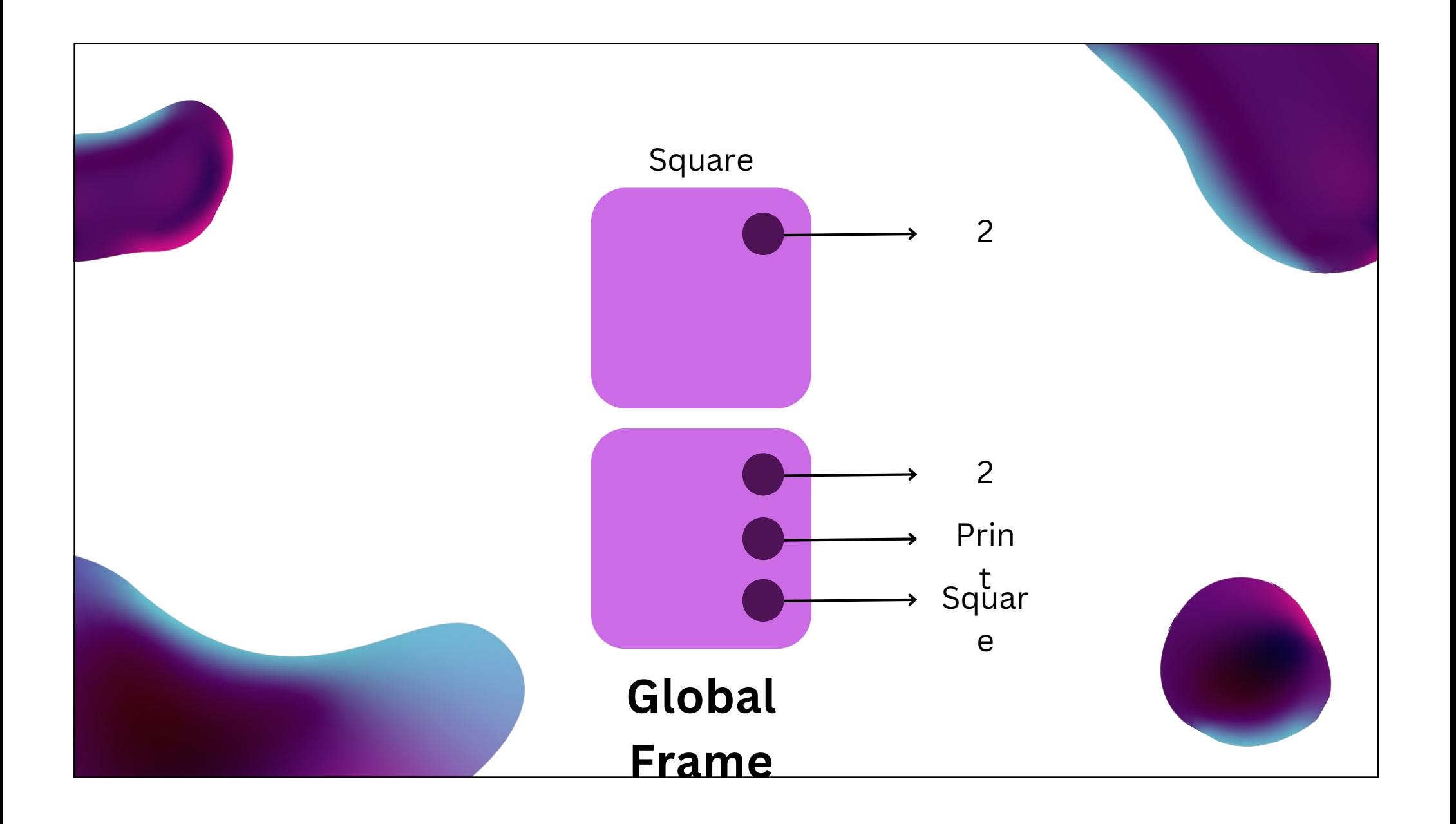

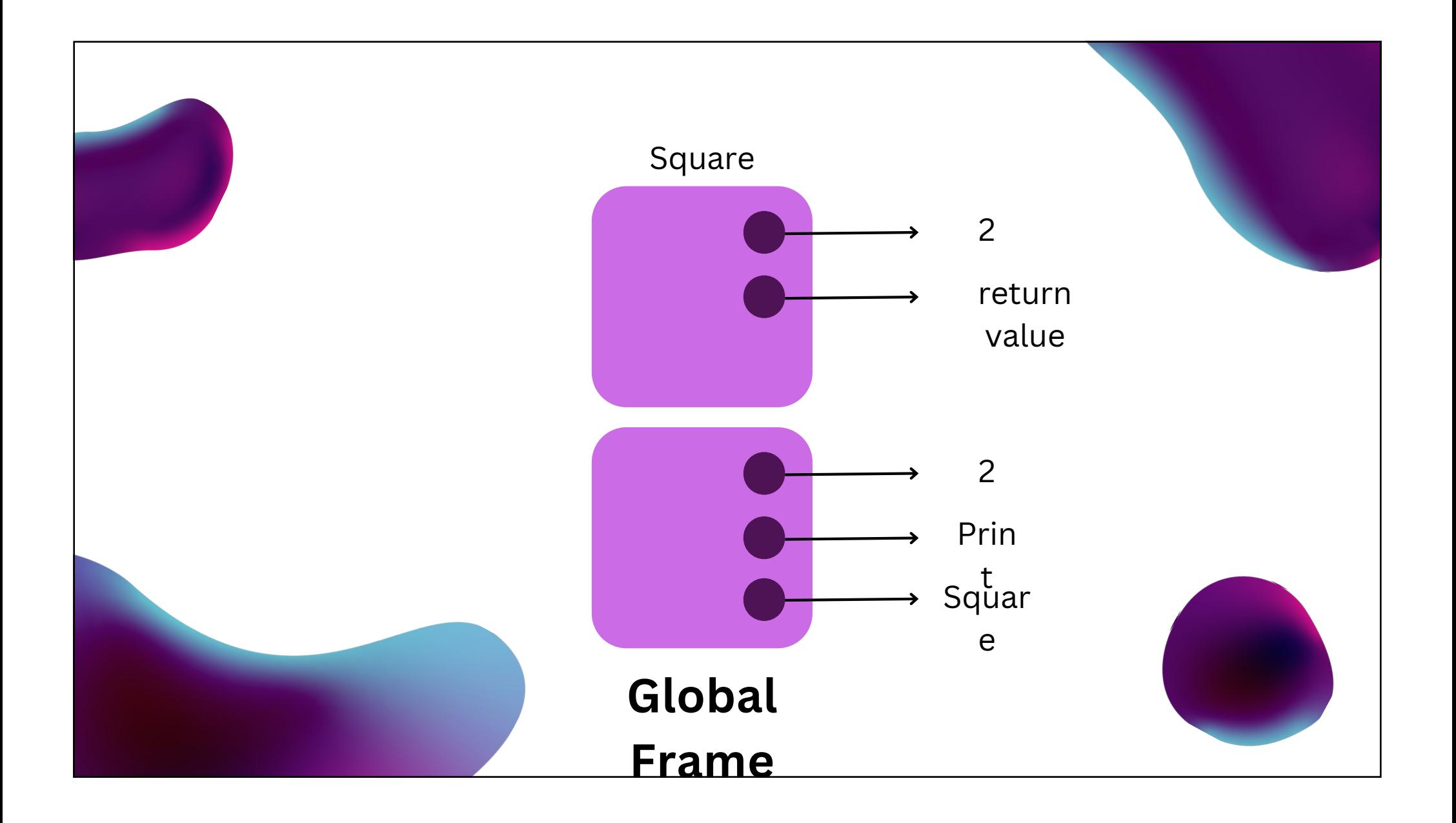

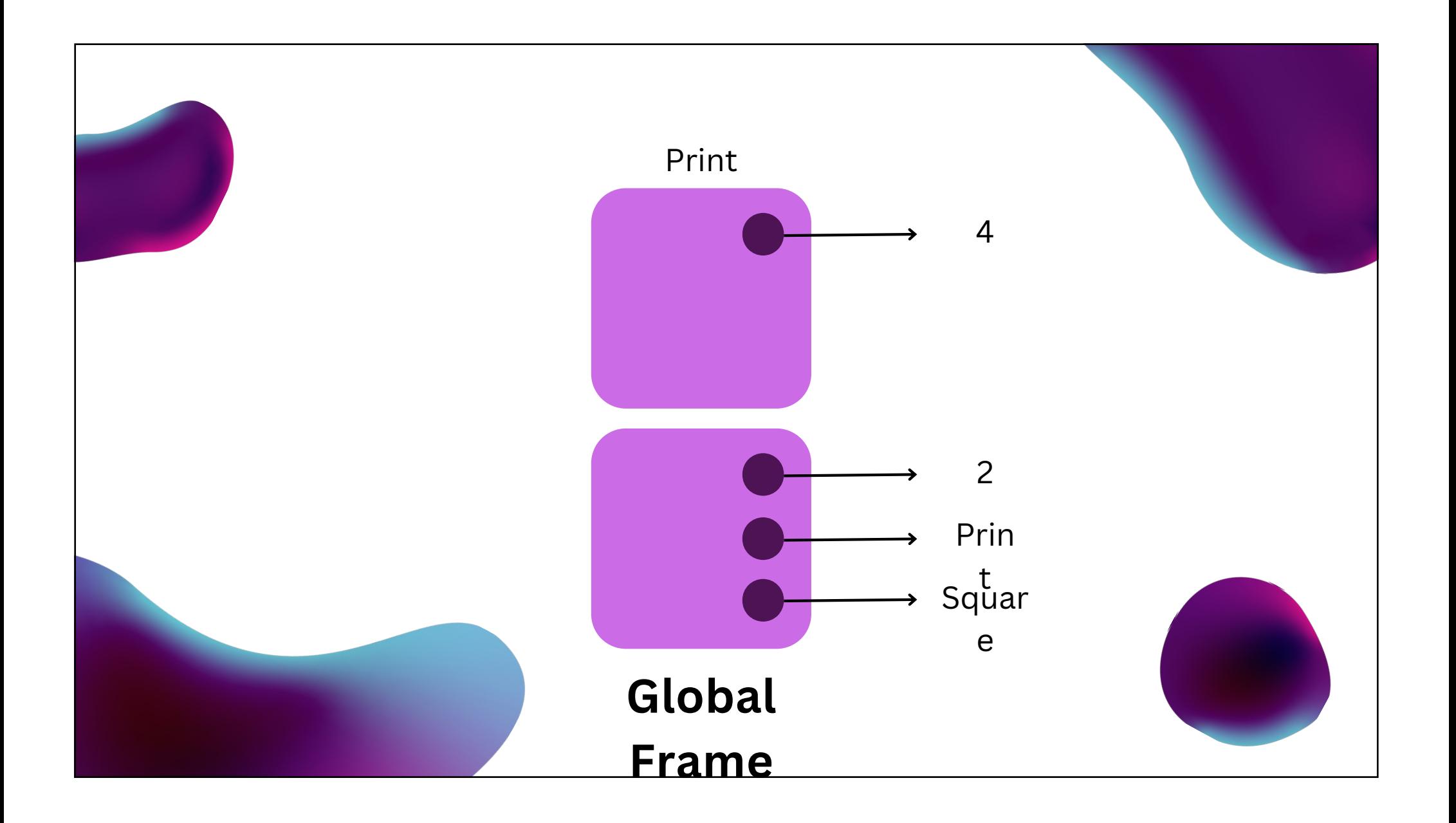

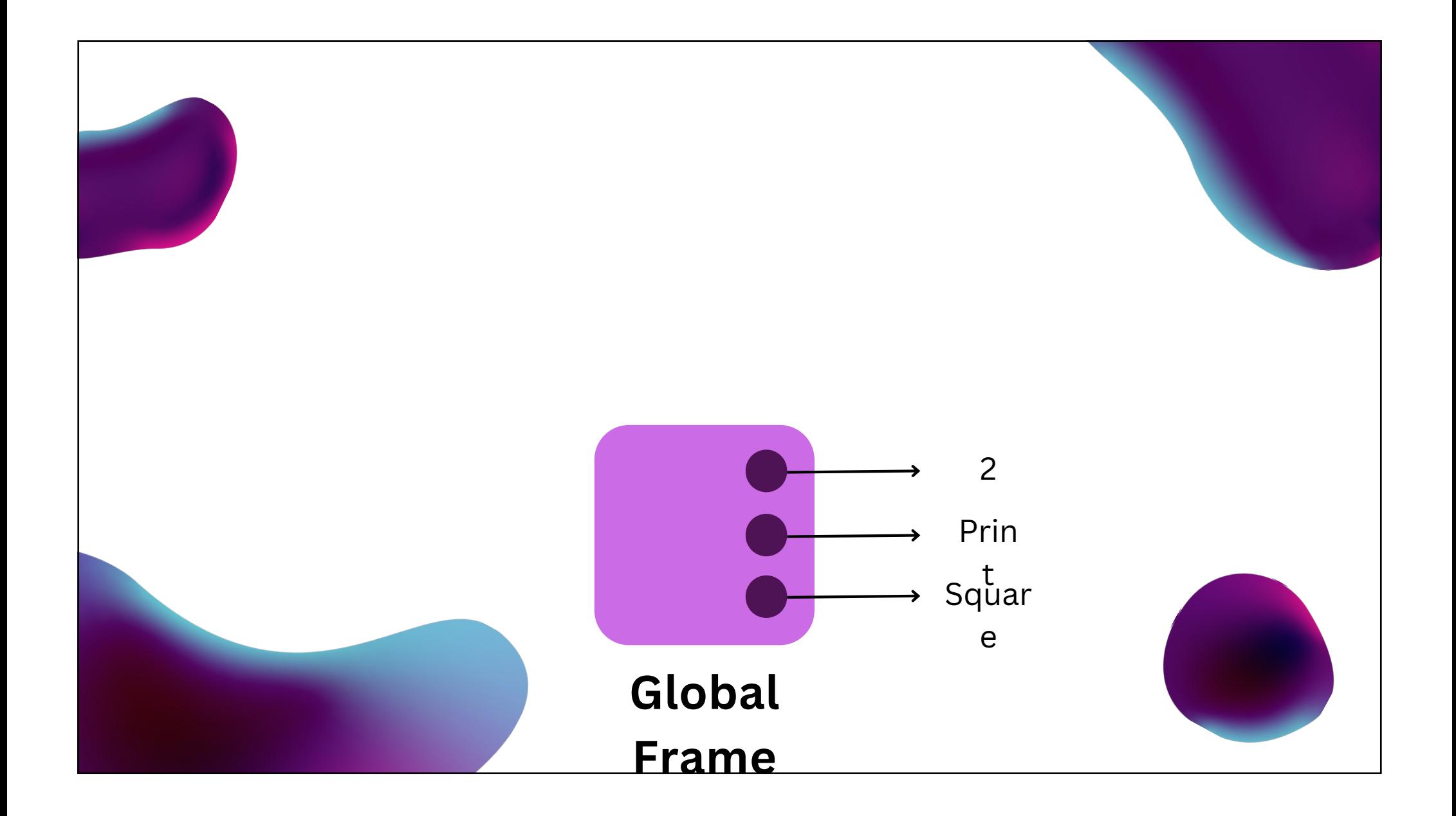

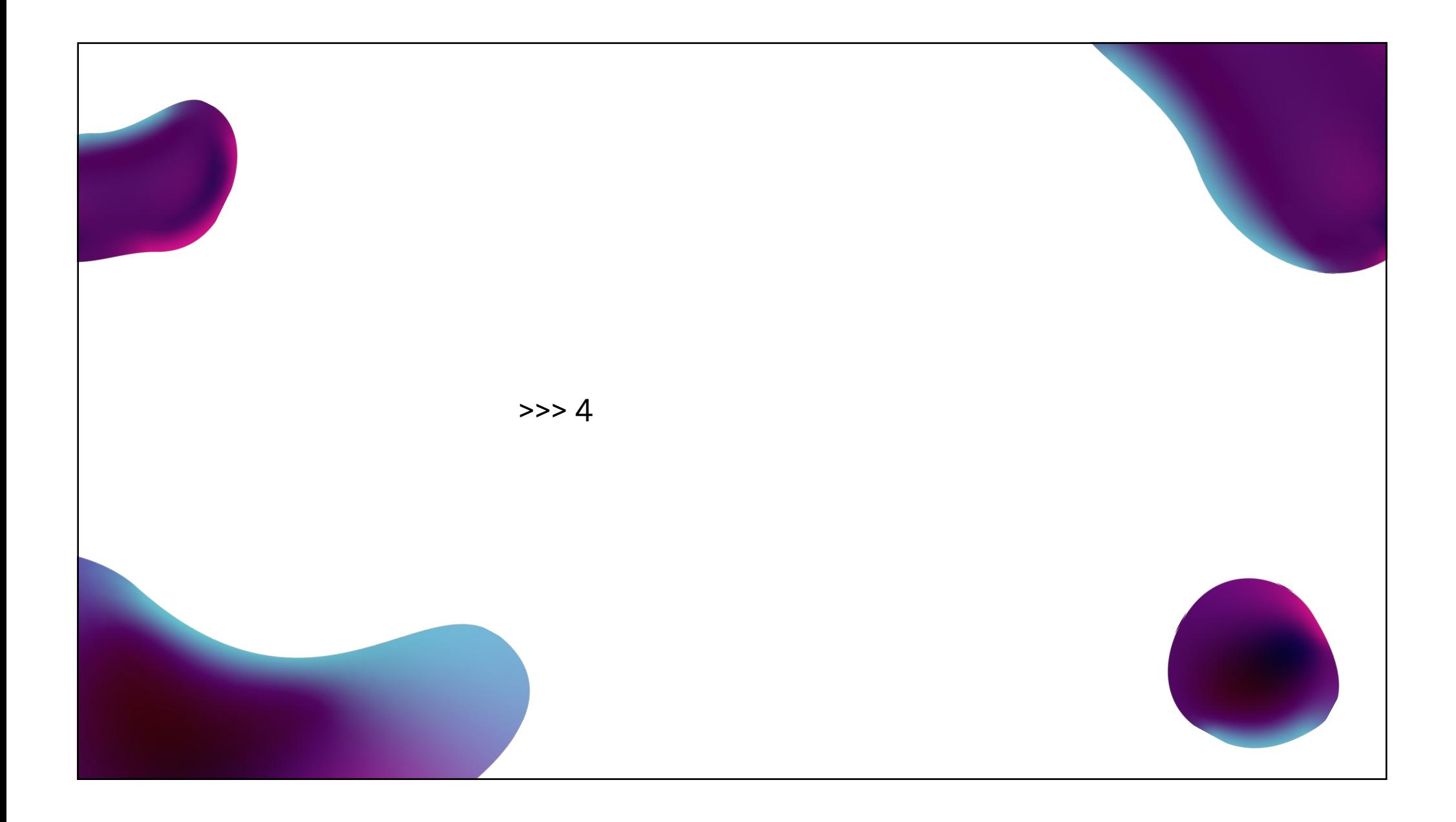

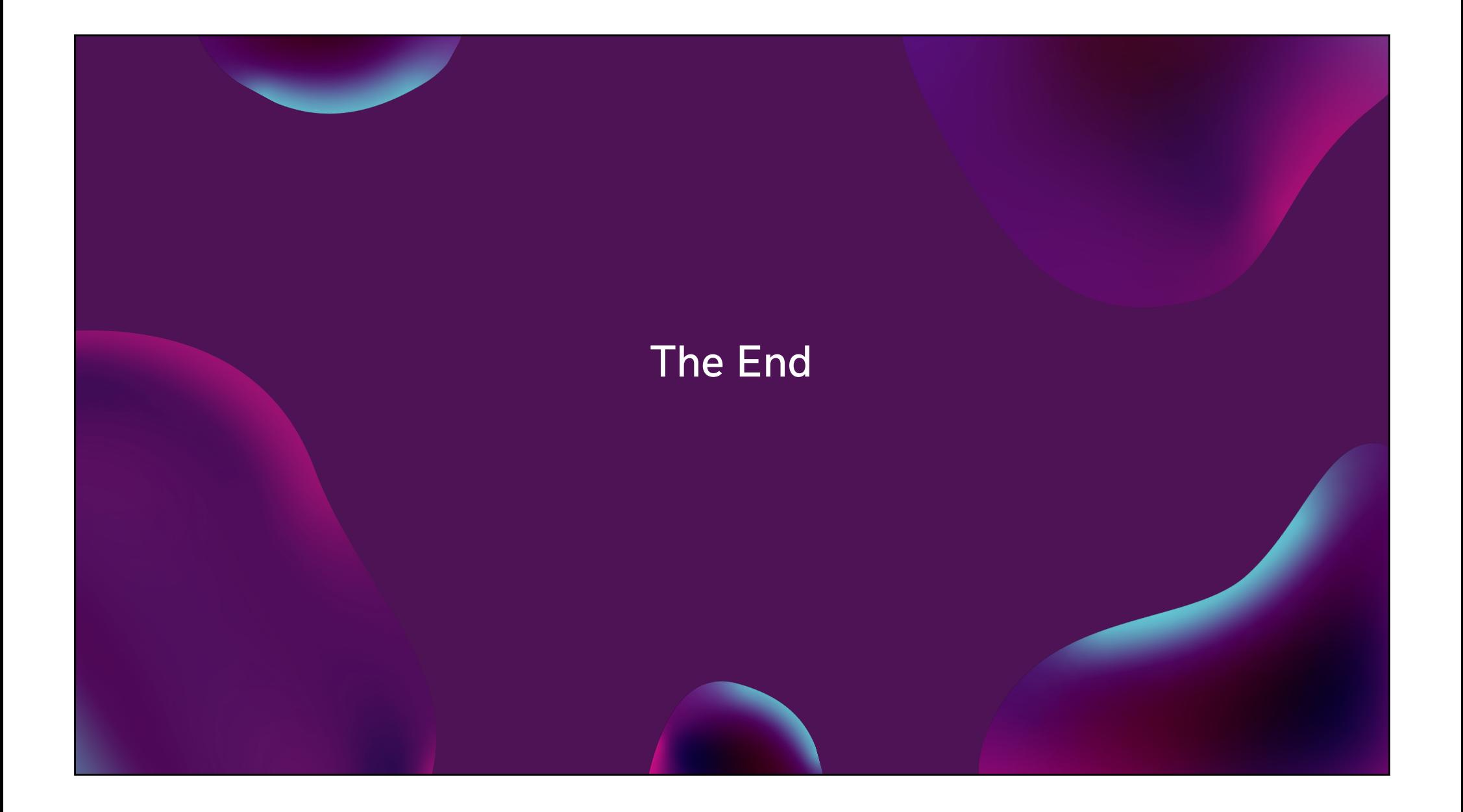

### 743 #ifndef Py\_DEFAULT\_RECURSION\_LIMIT 744 #define Py\_DEFAULT\_RECURSION\_LIMIT 1000 745 #endif